**And Gate [Schematic](http://list.mydocsmix.ru/know.php?q=And Gate Schematic)** >[>>>CLICK](http://list.mydocsmix.ru/know.php?q=And Gate Schematic) HERE<<<

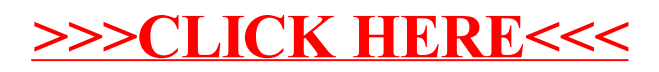